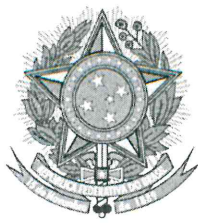

## Serviço Público Federal Ministério da Educação Serviço Público Federal<br>Ministério da Educação<br>Fundação Universidade Federal de Mato Grosso do Sul<br>EDITAL DE FLUXO CONTÍNUO UFMS/PROGRAD Nº 57, DE 14 DE FEVEREIRO

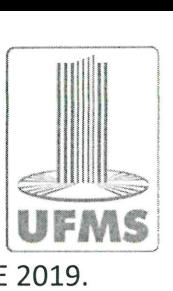

#### CADASTRO DE PROJETOS DE ENSINO DE GRADUAÇÃO.

A FUNDAÇÃO UNIVERSIDADE FEDERAL DE MATO GROSSO DO SUL, por meio da Pró-Reitoria de Graduação - Prograd, no uso de suas atribuições legais, <sup>e</sup> tendo em vista o disposto na Resolução Cograd nº 636/2017, torna público o presente Edital de Fluxo Contínuo de Cadastro de Projetos de Ensino de Graduação na UFMS, para o ano de 2019. Serviço Público Federal<br>
Serviço Público Federal<br>
EDITAL DE FLUXO CONTÍNUO UFMS/PROGRAD Nº 57, DE 14 DE FEVEREIRO DE 2019.<br>
CADASTRO DE PROJETOS DE ENSINO DE GRADUAÇÃO.<br>
A FUNDAÇÃO UNIVERSIDADE FEDERAL DE MATO GROSSO DO S Servico Público Federal<br>
Ministério da Educação<br>
Ministério da Educação<br>
EDITAL DE FLUXO CONTÍNUO UFMS/PROGRAD Nº 57, DE 14 DE FEVEREIRO DE 2019.<br>
CADASTRO DE PROJETOS DE ENSINO DE GRADUAÇÃO.<br>
A FUNDAÇÃO UNIVENSIDADE FEDER

#### 1. OBJETO

1.1. Cadastro de Projetos de Ensino de Graduação (PEG), sob coordenação de docentes do quadro efetivo da UFMS, no Sistema de Informação e Gestão de Projetos — SlGProj UFMS, para o ano de 2019.

#### z. DISPOSIÇOES INICIAIS

2.1. Todos os Projetos de Ensino de Graduação, em andamento ou com previsão de início em 2019, deverão ser cadastrados, obrigatoriamente, no SIGProj UFMS, por meio deste Edital, sob pena de não terem suas atividades de ensino certificadas.

2.2. Projetos de Ensino de Graduação em andamento já aprovados na Unidade deverão fazer o cadastro no SlGProj, conforme item 6 deste Edital.

2.3. Projetos de Ensino de Graduação com previsão de início em 2019 deverão ter <sup>a</sup> aprovação da Unidade de lotação do Coordenador responsável e fazer o cadastro no SlGProj, conforme itens 5 e 6 deste Edital, respectivamente.

#### 3. CRONOGRAMA

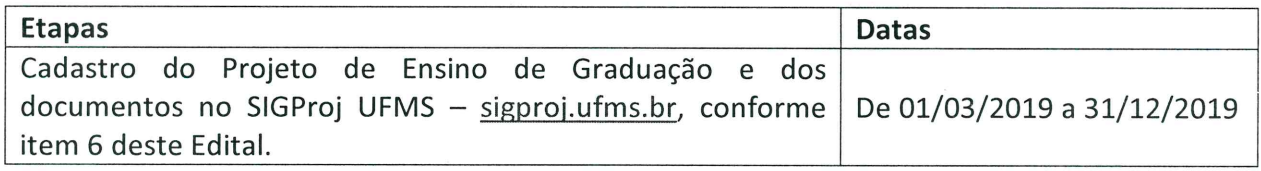

#### 4. CRITÉRIOS DE ELEGIBILIDADE

4.1. Pode ser Coordenador de Projeto somente docente do quadro efetivo da UFMS.

4.2. Projetos de Ensino de Graduação devem ter aprovação, conforme item 5 deste Edital.

4.3. A Unidade da Administração Setorial não poderá aprovar Projetos de Ensino de Graduação de docentes que apresentem pendências de Relatórios Finais de Projetos de Ensino de Graduação concluídos.

4.4. Os Projetos de Ensino de Graduação devem se vincular a, pelo menos, um dos 17 Objetivos de Desenvolvimento Sustentáveis Globais (ODS) acordados pela ONU em 25 de setembro de 2015.

#### 5. APROVAÇÃO DO PROJETO NA UNIDADE

5.1. Para <sup>a</sup> realização de um PEG, o mesmo deverá ter <sup>a</sup> aprovação da Unidade de lotação do Coordenador responsável pelo Projeto.

> Pró-Reitoria de Graduação - UFMS Av. Costa e Silva, s/n — Bairro Universitário Fone: (67) 3345-7153 Site: www.ufms.br e-mail: sec.prograd@ufms.br ró-Reitoria de Graduação - UFMS<br>
> Costa e Silva, s/n – Bairro Universitário<br>
> Fone: (67) 3345-7153<br>
> <u>ww.ufms.br</u> e-mail: <u>sec.prograd@ufms.br</u><br>
> 79070-900 - Campo Grande (MS)<br>
> The Contract (MS)

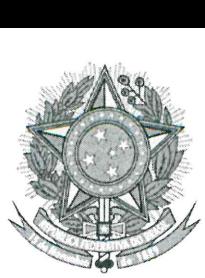

### Serviço Público Federal Ministério da Educação Fundação Universidade Público Federal<br>rio da Educação<br>Federal de Mato Grosso do Sul<br>UFMS

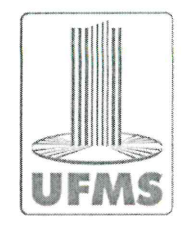

- 5.2. Na Unidade, o Coordenador do projeto deverá:
- a) acessar o Sistema Eletrônico de Informações sei.ufms.br;

b) iniciar processo, preencher O Formulário de Projeto de Ensino de Graduação; e

c) submetê-IO à Comissão Setorial de Projeto de Ensino de Graduação da Unidade para posterior envio ao Colegiado de Curso e ao Conselho de Unidade, para aprovação.

5.3. Após aprovação em todas as instâncias, <sup>a</sup> Comissão Setorial da Unidade ou o Coordenador do Projeto deverá enviar O processo à Diap/CDA/Prograd, impreterivelmente, antes da data de início do projeto.

#### 6. CADASTRO DO PROJETO NO SIGPROJ

6.1. Para cadastrar os Projetos de Ensino de Graduação, o Coordenador deverá acessar o SigProj UFMS, sigproj.ufms.br, preencher os dados relacionados ao Projeto, e inserir obrigatoriamente os documentos contidos no SEI, em formato pdf:

- a) Projeto de Ensino de Graduação;
- b) Parecer favorável da Comissão Setorial da Unidade;
- c) Manifestação favorável do Colegiado de Curso; e
- d) Aprovação do Conselho de Unidade da Administração Setorial.

#### 7. EXECUÇÃO DO PROJETO DE ENSINO DE GRADUAÇÃO

7.1. O Projeto de Ensino de Graduação só poderá ser iniciado após envio do processo, via SEI, à Diap/CDA/Prograd e após o correto cadastro do Projeto no SIGProj UFMS.

#### 8. APOIO FINANCEIRO

8.1. A Pró-Reitoria de Graduação poderá apoiar, por meio de Edital de Apoio Financeiro, os Projetos de Ensino de Graduação aprovados e cadastrados no SIGProj.

8.2. A concessão de apoio financeiro ficará condicionada aos limites orçamentários e financeiros da UFMS.

#### 9. APROVAÇÃO DO RELATÓRIO PARCIAL E/OU FINAL NA UNIDADE

9.1. O Coordenador do Projeto deverá acessar o Sistema Eletrônico de Informações sei.ufms.br, no mesmo processo de origem de seu Projeto e preencher o Relatório Parcial/Final de Projeto Ensino Graduação, submetê-lo à Comissão Setorial da Unidade, que enviará ao Colegiado de Curso e Conselho de Unidade, para fins de aprovação.

9.2. A Comissão Setorial da Unidade ou o Coordenador do Projeto encaminha processo, via SEI, <sup>à</sup> Diap/CDA/Prograd, no prazo máximo de 30 dias da data de término do Projeto.

#### 10. CADASTRO DO RELATÓRIO PARCIAL E/OU FINAL NO SIGPROJ

10.1. Para inserir o Relatório Parcial e/ou Final, o Coordenador deverá acessar o SigProj UFMS, sigproj.ufms.br, e inserir, obrigatoriamente, os documentos contidos no SEI, em formato pdf: a) Relatório Parcial e/ou Final;

- b) Parecer favorável da Comissão Setorial da Unidade;
- c) Manifestação favorável do Colegiado de Curso; e
- d) Aprovação do Conselho de Unidade da Administração Setorial.

Pró-Reitoria de Graduação - UFMS Av. Costa e Silva, s/n — Bairro Universitário Fone: (67) 3345-7153 Site: www.ufms.br e-mail: sec.prograd@ufms.br Sosta e Silva, s/n – Bairro Universitário<br>Fone: (67) 3345-7153<br>ww.ufms.br e-mail: <u>sec.prograd@ufms.br</u><br>79070-900 - Campo Grande (MS)

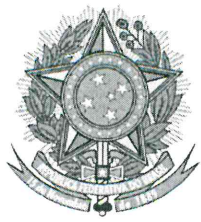

# Serviço Público Federal Serviço Público Federa<br>Ministério da Educação<br>Fundação Universidade Federal de M Fundação Universidade Federal de Mato Grosso do Sul

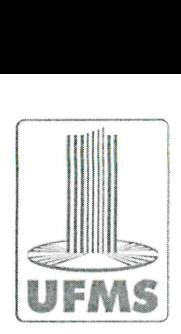

#### 11. PUBLICAÇÕES E RESULTADOS OBTIDOS NO PROJETO

11.1. Os resultados alcançados pelos projetos poderão ser divulgados pela UFMS como produção acadêmica dos cursos aos quais estão vinculados.

11.2. Nos casos de divulgação pelos próprios participantes, deverá ser resguardado o vínculo com <sup>a</sup> Instituição.

#### 12. DISPOSIÇÓES FINAIS

12.1. Projetos de Ensino de Graduação que envolvam mais de uma Unidade deverão ser de responsabilidade da Unidade da Administração Setorial, ao qual o Coordenador do projeto está vinculado.

12.2. Este Edital tem validade para cadastro de Projetos de Ensino de Graduação até 31/12/2019.

12.3. Situações não previstas no presente Edital serão resolvidas pelo Pró-Reitor de Graduação, ouvido, se necessário, o Comitê Permanente de Acompanhamento e Avaliação dos Projetos de Ensino de Graduação — Copeg.

12.4. Esclarecimentos e informações adicionais poderão ser obtidos por correio eletrônico enviado ao endereço diap.prograd@ufms.br, ou pelos telefones 3345-7171 ou 3345-7920.

12.5. Serão incorporados a este Edital, para todos os efeitos, quaisquer Resoluções ou Editais enviado ao endereço <u>diap.prograd@ufms.br</u>, ou pelos telefones 3345-7171 ou 3345-7920.<br>12.5. Serão incorporados a este Edital, para todos os efeitos, quaisquer Resoluções ou Editais<br>complementares que vierem a ser publicad

Horris rograd.

RUY ALBERTO CAETANO CORRÊA FILHO, Pró-Reitor de Graduação.

Pró-Reitoria de Graduação - UFMS Av. Costa e Silva, s/n — Bairro Universitário Fone: (67) 3345-7153 Site: www.ufms.br e-mail: sec.prograd@ufms.br 79070-900 — Campo Grande (MS)